## **ПРИМЕРЫ ΠΡΟΓΡΑΜΜ:**

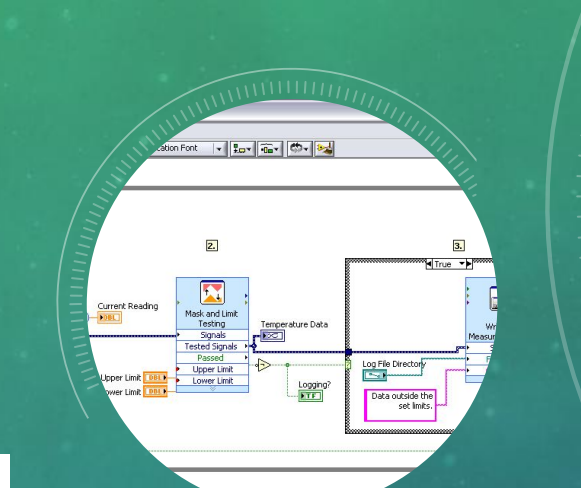

,<br>ицая

Модулирующий сигнал

avert from Dynamic D

Multiply

 $\overline{0,1}$ 

## $1*$

\* CIN source file

## $*$

```
#include "extcode.h"
```

```
CIN MgErr CINRun(float32 *A, float32 *B,
LVBoolean *compare);
```

```
CIN MgErr CINRun(float32 *A, float32 *B,
LVBoolean *compare) {
```

```
if (*A == *B)
```

```
*compare = LVTRUE;
```
## else

```
*compare= LVFALSE;
```
return noErr;

erate Tools Window Help Plot 0 X Plot **High frequency component** frequency component Amplitu  $-0.5$ 60 Time Time Plot 0 W Output signal Plot  $-1.5$ 60 70 80 90 100 .<br>0000000000000000 20.21 - 000000000000000 **FREE**  $\frac{1}{1}$  $\begin{tabular}{|c|c|} \hline \quad \quad & \quad \quad & \quad \quad \\ \hline \quad \quad & \quad \quad & \quad \quad \\ \hline \quad \quad & \quad \quad & \quad \quad \\ \hline \end{tabular}$ Spectral age Acquisition vi Dias Measurement<sup>®</sup> Signals FFT - (Peak) Phase Operate Tools Browse Window error in (no err error out bg for 13pt App  $\mathbb{R}$ ନ Time Delay image<sup>1</sup> IMAQ**P** snap X. ø ø